## **Mind Tools App Quick Access Guide**

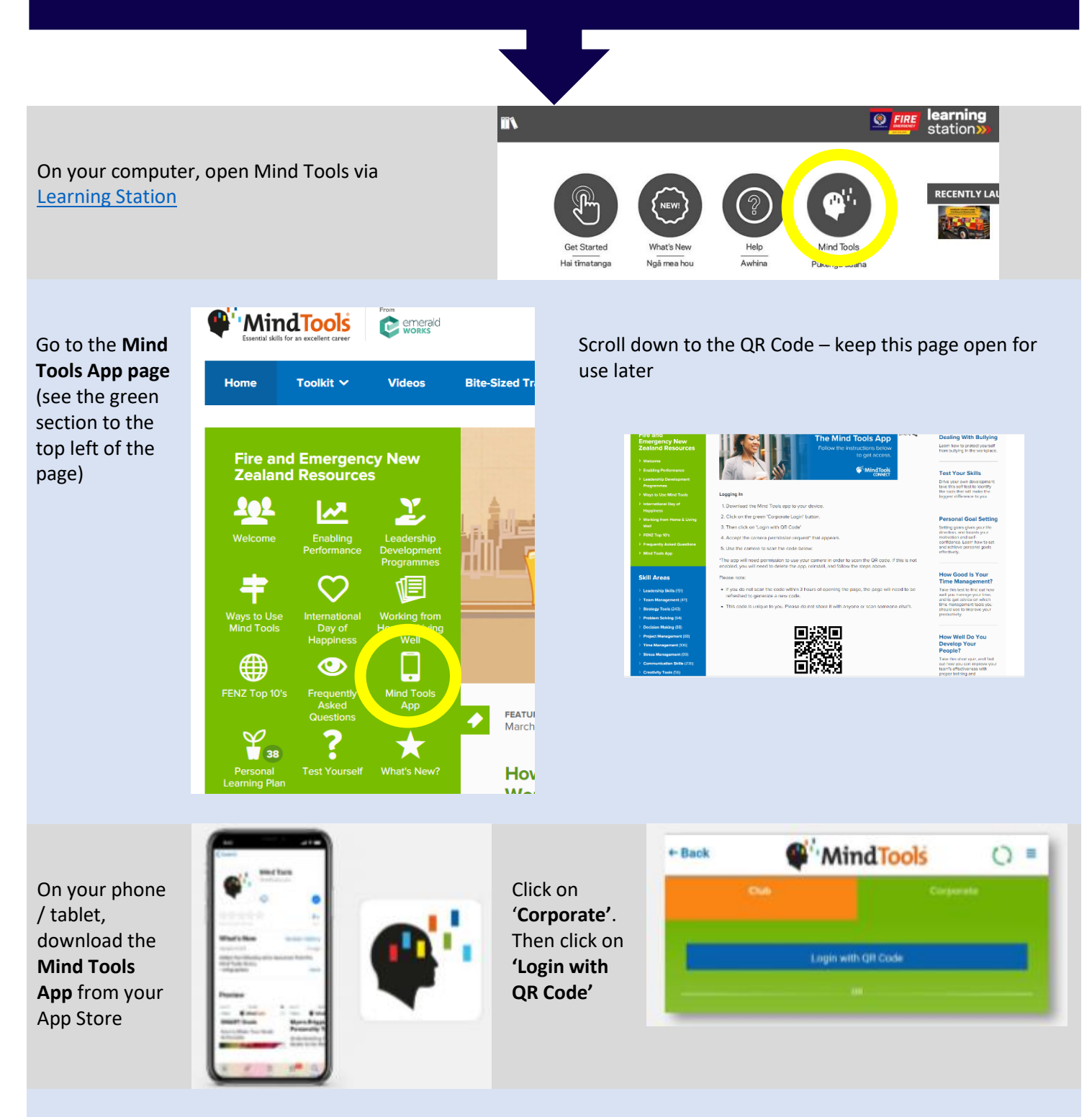

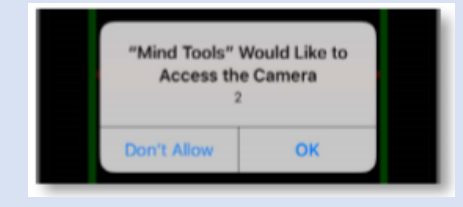

Accept the 'App permission requests Scan your unique **QR Code** on the Mind Tools App webpage. Your app is now ready to use!

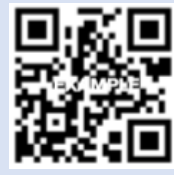